**AutoCAD Crack (Updated 2022)**

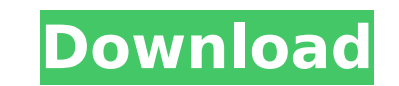

History In 1983, Autodesk was a small company that created programs like Cracked AutoCAD With Keygen. In 1982, Autodesk was founded by a team of computer scientists and engineers who had been working at the Los Alamos National Laboratory. The company was named after their founder and president, Alain Philippe. Autodesk's first product was the ACIS CAD system. In 1983, Autodesk introduced AutoCAD, which was the first popular personal computer-based 2D CAD system. AutoCAD still ran in DOS but was capable of running on 286 and 386 machines with the 286 DOS and DOS/V. Autodesk announced that the product would be released in 1983 but Autodesk didn't release AutoCAD until 1 December 1982. In November 1985, Autodesk introduced AutoCAD 2D. Autodesk introduced AutoCAD 2000 in 1996, which can be used for 2D, 3D, and floor plan drawing. In January 2000, Autodesk announced AutoCAD LT, which was the first 3D architectural product. In October 2003, Autodesk announced the \$3,000 state of the art Revit product. In July 2006, Autodesk acquired 3D studio Maxon Inc., a German computer graphics company that produces 3D animation software. In March 2008, Autodesk introduced AutoCAD 2009. Autodesk Inc. filed an intellectual property infringement lawsuit against Dolby Laboratories in October 2010. The suit was filed as a result of Autodesk's complaint that Dolby's use of the term "3D" in its "Dolby 3D" mark is a confusingly similar trademark infringement of Autodesk's trademark of the "3D" word. In April 2011, Autodesk Inc. announced that it would stop renewing the license for Autodesk AutoCAD, which is no longer supported as of 2013. Autodesk announced on March 10, 2012, that it had acquired Subsurface Foundry LLC, a Houston based visualization solutions company. Autodesk did not disclose the amount it paid for the company. In October 2013, Autodesk announced that it will offer support for AutoCAD on Microsoft Windows 7 operating systems and will phase out support for Windows XP.

## **AutoCAD [Mac/Win]**

Additional programming languages may be used, including Fortran, Fortran 95, Haskell, and Java, and C++. The ObjectARX language is a standardised language that was selected for Visual Studio integration in AutoCAD For Windows 10 Crack in version 2013, and is also available for the JEDI programming environment. AutoCAD includes tools such as Document Compare, File Compare and DTP Compare which compares two or more AutoCAD drawings to see if there are any differences. These tools are provided for free. Previous releases of AutoCAD had a distinctive user interface. Newer releases use a similar interface to the one in the Microsoft Windows environment. This means the user can use any of the programs in Windows. As of AutoCAD 2017, a new version of AutoCAD has been designed to be compatible with Windows 8 and Windows 10. This allows users to continue using the program on their Windows 8 or Windows 10 machines. Free user editions AutoCAD LT is a free version of AutoCAD available for Windows, Mac and Linux. It has the ability to open AutoCAD files. In 2008, Autodesk offered a free 90-day trial of AutoCAD LT, which continues to be available. AutoCAD LT is compatible with Windows Vista, Windows XP, Windows 2000, and Windows 7. AutoCAD LT 2018 is a free version of AutoCAD available for Windows and Mac. In 2018, Autodesk discontinued the premium editions of AutoCAD LT and replaced it with AutoCAD LT 2018. AutoCAD Architecture AutoCAD Architecture is a full-featured AutoCAD product designed for architecture, engineering, and construction, and with a wide range of tools including complex working drawing views, 3D models, and precision drafting. AutoCAD Architecture allows students, architects, engineers, and contractors to create a 3D model of a project or 3D architectural design. It is intended for modelling buildings and other infrastructure on campuses and industrial sites. The program can take a 3D rendering and create highly detailed 3D models based on it, as well as a 2D plan based on the 3D model. A new, more intuitive user interface allows the user to create more complex plans. AutoCAD Architecture is available as a standalone product, in addition to other Autodesk products such as AutoCAD LT and AutoCAD R14. AutoCAD Civil 3D AutoC ca3bfb1094

Open the Autocad application. Click on "File" from the menu bar, then "New" from the left column of the File menu. In the "New Project" window, select "Other." In the "Available from" window, click on "Web." In the "Project File" window, use the "Name" text box to enter a name, such as "test (Keygen)." In the "Project Description" box, type a description, such as "test." Click on "Save." In the "Project File" window, double-click on the "test (Keygen)" file. You may be prompted to choose a location on your computer for the new file. If so, select a location on your computer. The "Test (Keygen)" file will be added to your Autocad application. Uploading the keygen to Autocad Autodesk To Use A Keygen Before uploading the Autocad Keygen, it is a good idea to back up your Autocad project or file. If you have already uploaded your Autocad project or file, then it is important to back it up. Uploading an Autocad file or project may delete or corrupt the original Autocad file. If you have already uploaded your Autocad file or project to a web site or email, there is no way to undo it. Upload the Autocad file to a location where you can back it up, such as an email. Type a subject, such as "autocad keygen." Type your message, such as "How to Use an Autocad Keygen." Click the "Send" button. Download the Autocad file and Autocad Keygen. Install the Autocad Keygen. Delete the original Autocad file. Creating a Keygen for Autocad Creating a keygen is similar to creating a keygen for a different program. Create a new keygen. Type a name, such as "Autocad Keygen." Type a description, such as "How to Use an Autocad Keygen." Select the "AutoCAD" option in the "Product" field. Enter the registered product version of Autocad. Click the "OK" button. Uploading a Keygen to Autocad Autodesk To Use A Keygen Before

**What's New in the AutoCAD?**

Rapidly send and incorporate feedback into your designs. Import feedback from printed paper or PDFs and add changes to your drawings automatically, without additional drawing steps. (video: 1:15 min.) Quickly send, modify, and send responses in Markup Assist. Use the command line or QuickDraw to send work, make changes, and send responses to others in a matter of seconds. Create 3D objects, such as chairs, tables, and stairs, from existing 3D CAD models. Easily interact with your model from the drawing area or command line. You can add CAD annotations and AutoCAD specifications directly in the drawing. Use Designer-to-Designer (D2D) for communication within the same organization or between organizations. Use the command line or QuickDraw to send work, make changes, and send responses to others in a matter of seconds. Create 3D objects, such as chairs, tables, and stairs, from existing 3D CAD models. Easily interact with your model from the drawing area or command line. You can add CAD annotations and AutoCAD specifications directly in the drawing. Use Designer-to-Designer (D2D) for communication within the same organization or between organizations. Integration with Dynamic Tags: Invoke Dynamic Tags from within other commands. Create a single Dynamic Tag, specify what to do, and automatically apply the tag to any items in the drawing. This lets you have a single tag for different purposes. Invoke Dynamic Tags from within other commands. Create a single Dynamic Tag, specify what to do, and automatically apply the tag to any items in the drawing. This lets you have a single tag for different purposes. AutoLayout: A new command to ensure that the most efficient layout is created for your drawings. Use the QuickLayout tool with the layout from AutoCAD to generate a recommendation for your own drawings. A new command to ensure that the most efficient layout is created for your drawings. Use the QuickLayout tool with the layout from AutoCAD to generate a recommendation for your own drawings. Zones: Dragand-drop creation of contiguous paper space. Drag-and-drop creation of contiguous paper space. Preferences and Settings: Easily set or save your preferences and settings for multiple users. Customize the Command Prompt, the welcome screen, Windows themes, the user interface, and more. Easily set or save your preferences

**System Requirements:**

OS: Windows XP, Vista, Windows 7, Windows 8 (64 bit only) Processor: Intel Pentium III 2GHz or better Memory: 2 GB Graphics: 256MB DirectX 9.0c compliant video card Hard Drive: 750MB free space Included: - A copy of the manual (description in EPUB) - A copy of Dust: A Game of One (description in EPUB) - A copy of Dust 2 (description in EPUB)

Related links:

<https://maisonchaudiere.com/advert/autocad-crack-free-win-mac-final-2022/> [https://nashvilleopportunity.com/wp-content/uploads/2022/07/AutoCAD\\_\\_With\\_License\\_Code\\_Free.pdf](https://nashvilleopportunity.com/wp-content/uploads/2022/07/AutoCAD__With_License_Code_Free.pdf) <https://www.nalabagam.com/autocad-19-1-crack-activation-code-with-keygen/> <https://igsarchive.org/article/autocad-download-2022-latest/> <https://ikcasino.com/2022/07/24/autocad-crack-14/> <https://ldssystems.com/wp-content/uploads/AutoCAD-44.pdf> <https://worldwidedigitalstore.com/wp-content/uploads/2022/07/peeadm.pdf> <https://balancingthecrazy.com/2022/07/24/autocad-2019-23-0-crack-pc-windows/> <https://zolli.store/wp-content/uploads/2022/07/AutoCAD-29.pdf> [https://canariasenvivo.com/wp-content/uploads/2022/07/AutoCAD\\_\\_Download.pdf](https://canariasenvivo.com/wp-content/uploads/2022/07/AutoCAD__Download.pdf) <https://tranddrive.com/wp-content/uploads/2022/07/dengau.pdf> <http://jaxskateclub.org/2022/07/24/autocad-2020-23-1-crack-activation-code-free-download-for-pc-updated-2022/> <https://awamagazine.info/advert/autocad-21-0-activator-free-download-latest-2022/> <https://nakvartire.com/wp-content/uploads/2022/07/ginetal.pdf> <http://fokusparlemen.id/?p=36983> [https://bhatimindcare.com/wp-content/uploads/2022/07/AutoCAD\\_\\_Crack\\_\\_\\_License\\_Code\\_\\_Keygen\\_Free\\_Download\\_PCWindows.pdf](https://bhatimindcare.com/wp-content/uploads/2022/07/AutoCAD__Crack___License_Code__Keygen_Free_Download_PCWindows.pdf) <http://fitnessbyava.com/wp-content/uploads/2022/07/nevfer.pdf> [https://materiaselezioni.com/wp-content/uploads/2022/07/AutoCAD\\_\\_Crack\\_\\_\\_Full\\_Version\\_MacWin.pdf](https://materiaselezioni.com/wp-content/uploads/2022/07/AutoCAD__Crack___Full_Version_MacWin.pdf) https://toilesdusoleil-montpellier.com/wp-content/uploads/2022/07/AutoCAD\_Crack\_\_Free\_License\_Key\_Free.pdf <https://ourneta.com/wp-content/uploads/2022/07/foreano.pdf>